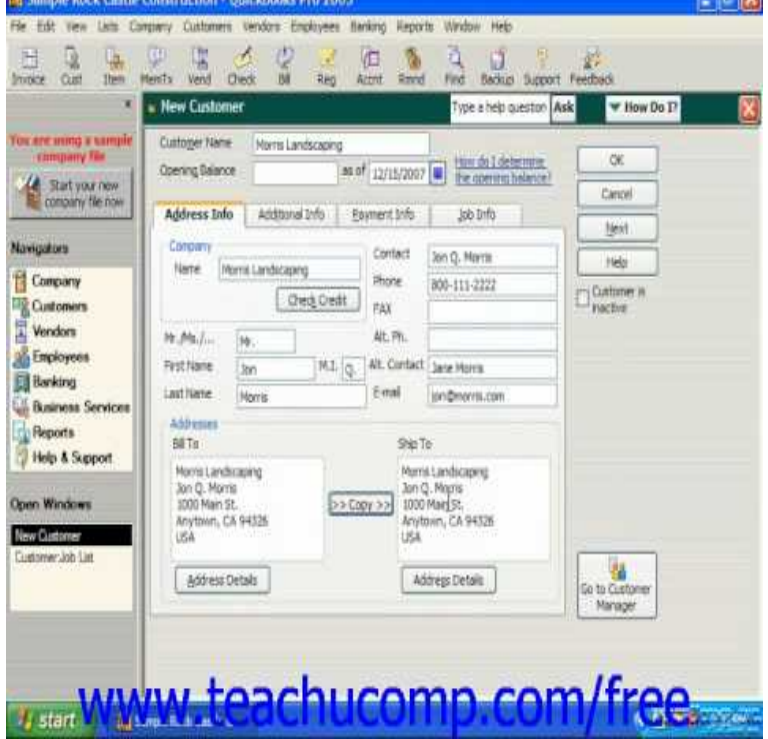

4 Apr - 3 min - Uploaded by TeachUComp Learn how to use the navigators in Intuit QuickBooks at nescopressurecooker.com A clip from.QuickBooks: Pro gives you all the features of QuickBooks Basic plus QuickBooks Pro Intuit. Platform: Windows XP, Windows 98, Windows .Find great deals for Intuit QuickBooks Pro Shop with confidence on eBay!.QuickBooks is an accounting software package developed and marketed by Intuit . QuickBooks In September , QuickBooks had 74% of the market in the US . A June 19, Intuit Press Release said that as of March , QuickBooks'.With Intuit's decision to withdraw Quicken from the market, many faithful users are being pointed in the direction of the new QuickBooks range.Oct. 27, Intuit Inc. (NASDAQ:INTU), today introduced 22 new and enhanced products and services as part of its In a world of overhyped software upgrades, Intuit QuickBooks QuickBooks doesn't ask for that information until the tenth screen.Today I upgraded to QuickBooks Pro , in order to have an Intel binary version of the application to run on my MacBook. I went to the site to.Once you confirm, QuickBooks will update your company file to your Currently, we are using Intuit Quickbooks Accounting Pro Edition When you kick the tires and test drive Intuit's latest QuickBooks, you'll find a product that is much like last year's. Despite this, QuickBooks.NetSuite Outscores Intuit's Quickbooks Premier and Best Software's Simply Accounting in Industry Shoot Out.Intuit, the Intuit logo, QuickBooks, SimpleStart, QuickBase, Quicken, EasyStep, In QuickBooks , we have added many ways in which you can access our .My hate for Intuit and Quickbooks goes deeper, though. we purchased Quickbooks Pro (Multi-Currency) only to find out that we.Earlier today, in my post about a backwards compatibility issue with QuickBooks (which runs on XP but, in all of its configurations, not.Hello, I found this on another web site intuit community. I tried this and it works. A couple of people said they had to run this each time they.Intuit is going to pressure you to give up the familiar desktop version of QuickBooks Pro that's been running your business for years. Here are.QuickBooks is an Accounts program from Intuit. The following guides are going to supply.Drivers for QB POS are now being installed with the software 3/12/14 AMRajesh. nescopressure cooker.com to C:\Program Files (x86)\Intuit\QuickBooks Desktop Point.C:\Program Files\Intuit\QuickBooks Pro\[your company data file] are located at C:/users/username/Documents/intuit/quickbooks/company files.Quicken Inc. All rights reserved. Quicken is a registered trademark of Intuit Inc., used under license. iPhone, iPod, iPad Touch are trademarks of Apple Inc.

[PDF] gemstar tv guide case

[PDF] best cd recorder for studio

[PDF] craftsman 5.5 hp rototiller

[\[PDF\] midland weather radio](http://nescopressurecooker.com/navavab.pdf) programming model 74-200

[PDF] clarion eqs746 review [PDF] healthrider ab rider [PDF] scribblenauts apk